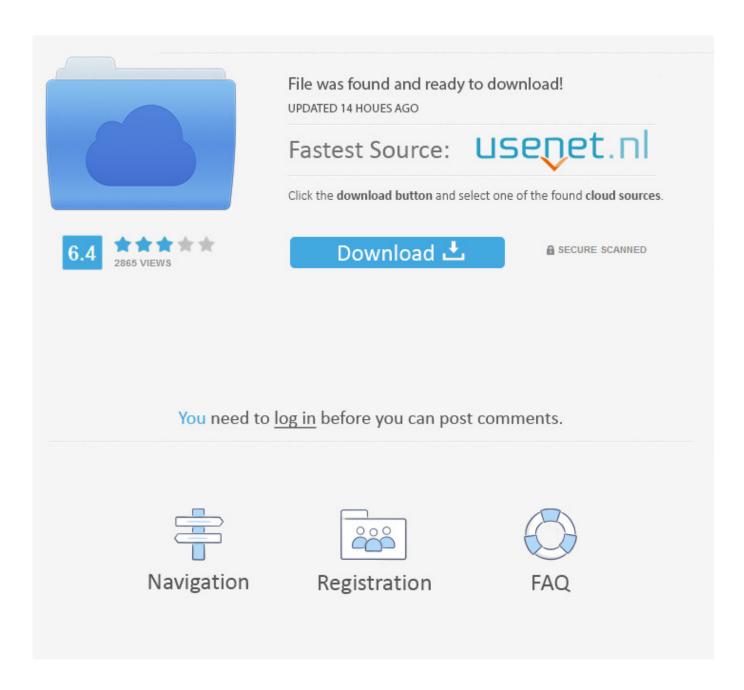

Cisco Asdm Download Mac

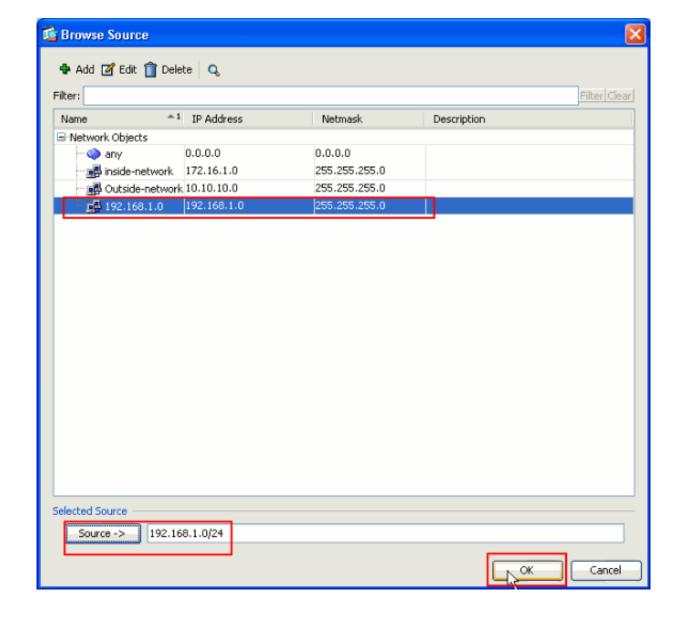

Cisco Asdm Download Mac

2/4

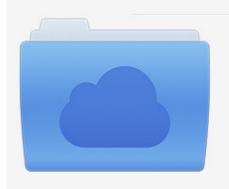

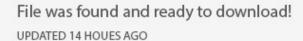

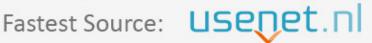

Click the download button and select one of the found cloud sources.

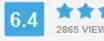

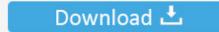

**⋒** SECURE SCANNED

You need to <u>log in</u> before you can post comments.

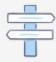

Navigation

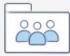

Registration

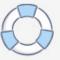

In a nutshell, ASDM will manage all the features of the ASA appliance including FW, IPS and VPN.. app/Contents/Resources/Java/demo-Finally, copy the contents of the windows demo folder into this folder.. 10 10 1/24 Also, on the same subnet we have our management PC with IP address 10.

A few secrets about ASDM launcher First, to get the MAC launcher working you must install it directly from your ASA using a web browser.. Cisco Asdm Download Windows 10Cisco Asdm-idm Launcher Download MacDownload Cisco Asdm Mac Os XCisco Asdm Download Mac 10.

## cisco asdm download

cisco asdm, cisco asdm download, cisco asdm windows 10, cisco asdm-idm launcher, cisco asdm windows 10 download, cisco asdm 7.9 download, cisco asdm launcher, cisco asdm download free, cisco asdm compatibility, cisco asdm 7.1 download free

username cisco password 3USUcOPFUiMCO4Jk encrypted!! prompt hostname context no call-home reporting anonymous call-home profile CiscoTAC-1 no active destination address http https://tools.. I highly recommend ASDM launcher as the way to go The ASDM launcher works for both Windows and MAC OSX (requires ASDM version 6.. Currently, there is not a downloadable dmg file on cisco com, only a msi file for windows.

## cisco asdm windows 10

cisco com/its/service/oddce/services/DDCEService destination address email [email protected] destination transport-method http subscribe-to-alert-group diagnostic subscribe-to-alert-group environment subscribe-to-alert-group inventory periodic monthly subscribe-to-alert-group configuration periodic monthly subscribe-to-alert-group telemetry periodic daily crashinfo save disable Cryptochecksum:0760c72b39dd8d7a479d517a65758f33: end ciscoasa#NOTE:To enable SSH access, we need to generate also SSH keys as following:ciscoasa(config)# crypto key generate rsa modulus 1024Keypair generation process begin.. 1 DownloadNow that we have ASDM installed here are some quick tips

## cisco asdm windows 10 download

When you then go the the ASA admin page (via https), you should see the option to either download the installer (don't do that) or run as a Java applet.. I know the above task in pretty basic but I hope it will help a few people that are just starting out with ASA firewalls..! name also the interface as "management"interface GigabitEthernet5 nameif management security-level 90 ip address 10.. Cisco ASDM features Quickly configure, monitor, and troubleshoot Cisco firewall appliances and service modules with this user-friendly application.. Before enabling ASDM on your ASA device, you need to obtain the ASDM image Next, you need to enable ASDM on your device.. With no HTTPS authentication configured, you can gain access to ASDM with no username and the enable password, which is blank by default.. I have explained in this vidoe how to enable java for ASDM and also mentioned about common problem that occur sometime that slow the ASDM session. e10c415e6f

4/4